### ¡Descubrí el potencial de tu campo!

### *Cursá a tu ritmo*

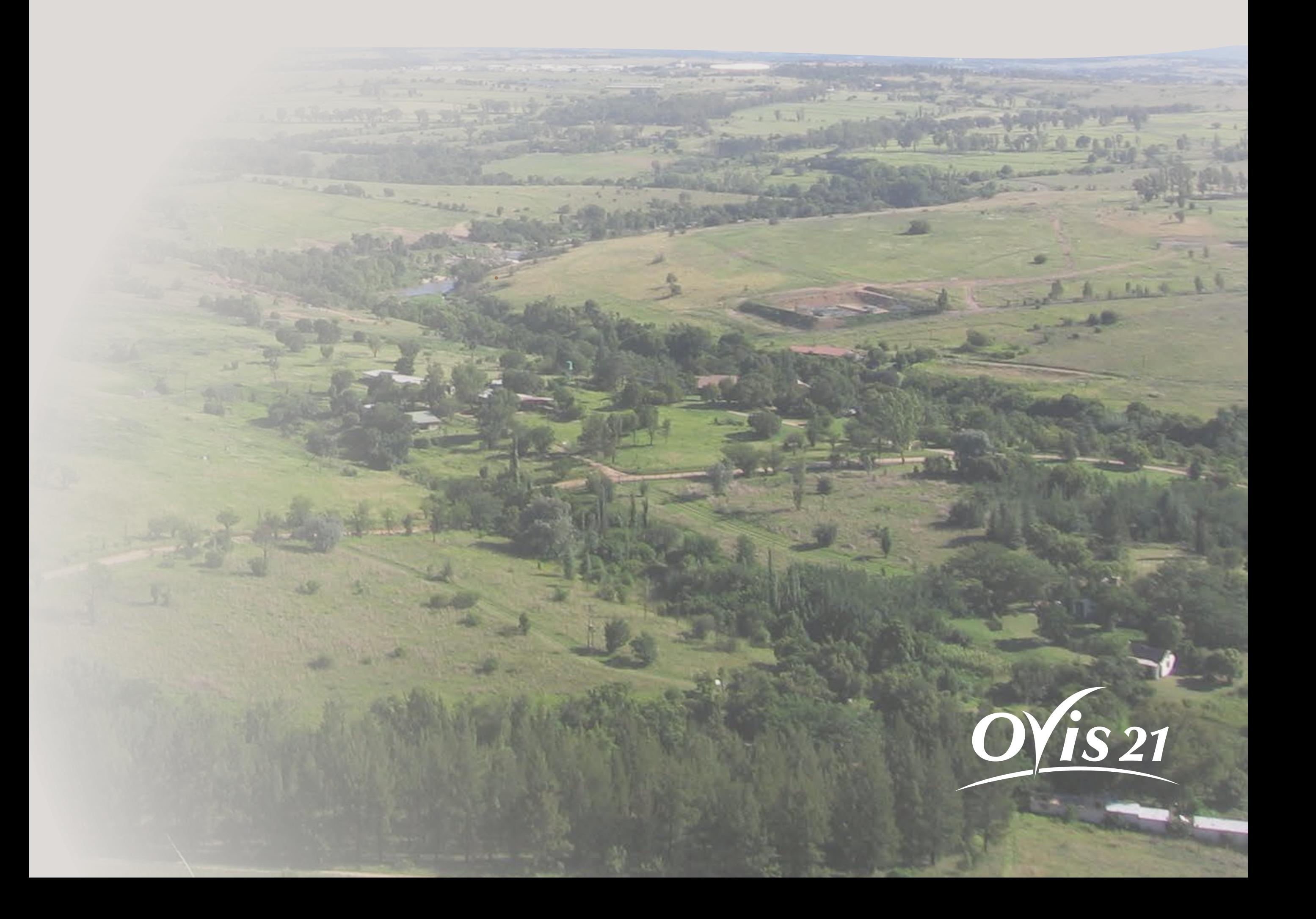

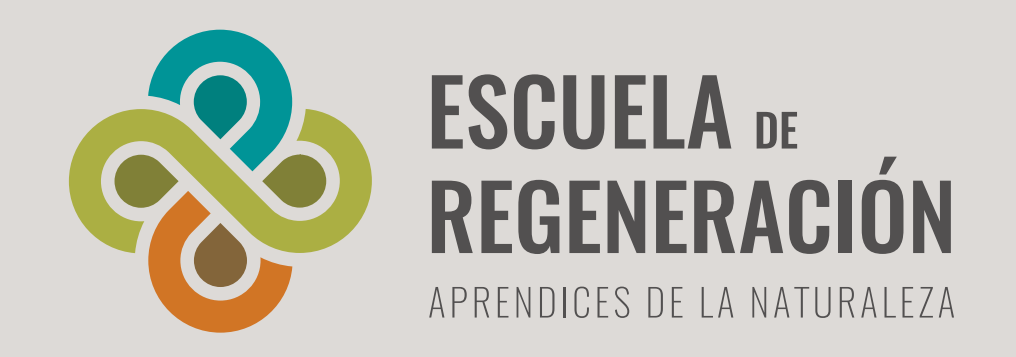

# (댳 Virtual **QGIS para la gestión de la tierra**

### **CURSO ASINCRÓNICO**

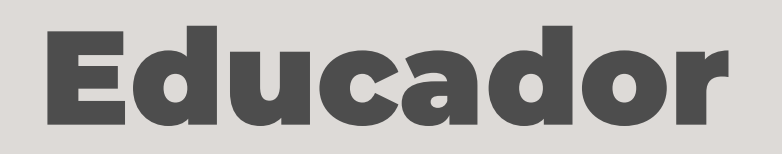

## Destinatarios

Santiago es geógrafo, investigador y docente universitario. Se dedica hace 20 años al **diseño, desarrollo y elaboración de Sistemas de Información Geográfica y cartografía** a distintas escalas, mediante el procesamiento de datos geoespaciales con software libre.

También desarrolla metodologías de modelado de variables biofísicas en pastizales naturales y cultivos con sensores remotos y vehículos aéreos no tripulados (VANT).

Profesionales, técnicos, asesores, estudiantes y público en general vinculados al uso y manejo de pastizales naturales para planificación de pastoreo y tareas afines.

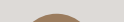

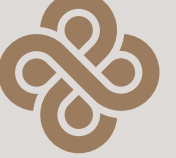

### **QGIS para la gestión de la tierra**

### **Santiago Behr**

Este curso cuenta con modalidad virtual asincrónica. Las temáticas están divididas por módulos, apoyados en videos, apuntes y ejercicios de integración.

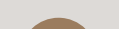

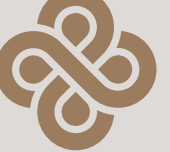

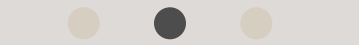

Conocerás las formas de trabajo y desarrollar capacidades en el uso de Sistemas de Información Geográfica (SIG)

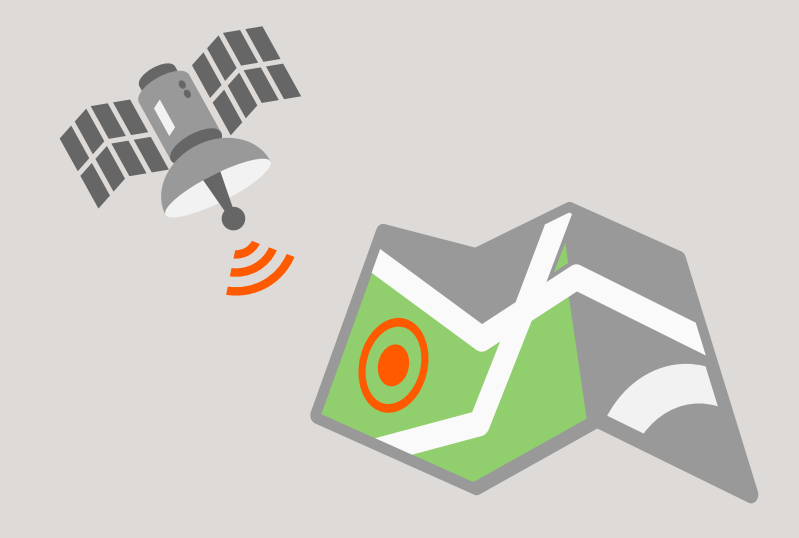

Adquirirás los conocimientos necesarios para el análisis espacial y generación de cartografía digital a escala predial.

## ¿Qué habilidades vas a adquirir?

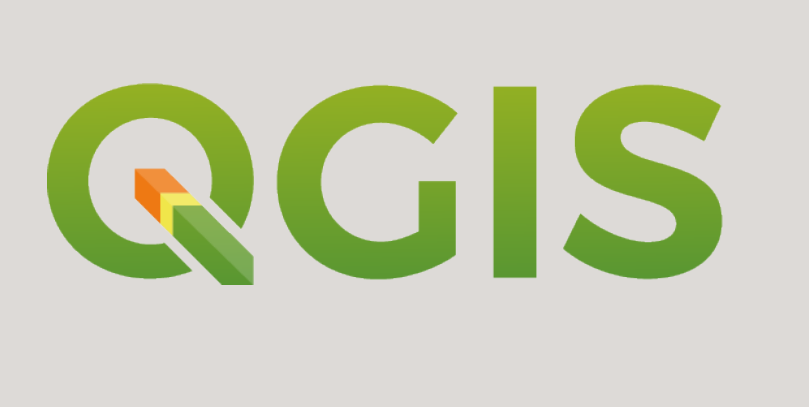

## Modalidad asincrónica

**QGIS para la gestión de la tierra**

### **QGIS para la gestión de la tierra**

### Programa

#### **Capítulo 1 Descarga, instalación y puesta a punto de QGIS**

- Descarga del software (Según la computadora que se utilice).
- Instalación del software (pasos a seguir).
- Abrir QGIS y visualizar los paneles que lo componen.
- Sistemas de Referencias de Coordenadas (qué son, cuáles usar).
- Instalación de complementos necesarios para facilitar el uso de QGIS.
- Recursos online de acceso libre a datos geoespaciales.

#### **Capítulo 2: Visualizar información geográfica en QGIS**

- Utilización del complemento 'QuickMapServices' como base para visualizar correctamente otras capas.
- Capas vectoriales: qué son y como verlas en QGIS.
- Tablas de atributos de las capas vectoriales.
- Generación de capas vectoriales.
- Interoperabilidad de capas entre Google Earth y QGIS.
- Herramientas de consulta y descubrimiento de información, medir áreas y distancias.

#### **Capítulo 3: Sistemas de posicionamiento global (GPS)**

- Principio de funcionamiento.
- Aplicaciones para telefonía celular y/o tablet.
- Descarga y tabulación de puntos GPS a partir de archivos de texto.
- Visualización en QGIS.

### **Capítulo 4: Imágenes satelitales**

• Datos raster.

- Conceptos básicos de teledetección e imágenes satelitales.
- Obtención de imágenes satelitales libres y gratuitas.
- Integración con QGIS.

#### **Capítulo 5: Interpretación de imágenes satelitales**

- Combinaciones de bandas: color real, falso color y otras.
- Índices espectrales: vegetación, agua, nieve, etc.).
- Procesamiento de imágenes: recorte, reproyección a otro SRC, cálculos entre bandas, mosaicos.

#### **Capítulo 6: Clasificación de ambientes con imágenes satelitales.**

- Qué es clasificar una imagen satelital.
- Utilización del complemento 'SCP´ para QGIS.
- Métodos no supervisados (K-means, Isodata).
- Estimación de ambientes y superficies por cuadro / potrero.

### **Capítulo 7: Modelos digitales de elevación (MDE)**

- Qué son los MDE, MDT y MDS.
- Obtención y descarga de MDE a través del servidor de IGN.
- Procesamiento de MDE: mosaico y reproyección a coordenadas planas.
- Generación de curvas de nivel.
- Elaboración de perfiles topográficos.
- Delimitación de redes de drenaje a partir de MDE.

### **Capítulo 8: Diseño de cartografía digital**

- Elaboración de mapas a distintas escalas.
- Consideraciones estéticas al momento de realizar la cartografía.
- Exportación a distintos formatos.

### **Capítulo 9: Exportación de proyectos al teléfono / tablet.**

- Utilización del complemento 'QFieldSync' para exportar proyectos de QGIS.
- Instalación y utilización de la aplicación 'QFIELD' en el teléfono / tablet.
- Visualización de las capas que componen el proyecto.

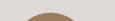

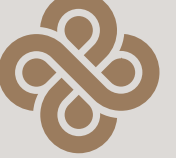

 $\bullet$   $\bullet$   $\bullet$ 

**QGIS para la gestión de la tierra**

### Más información en escueladeregeneracion.com

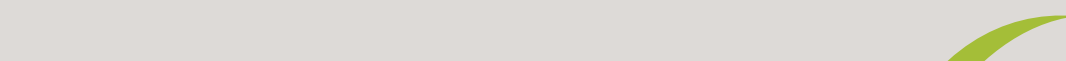

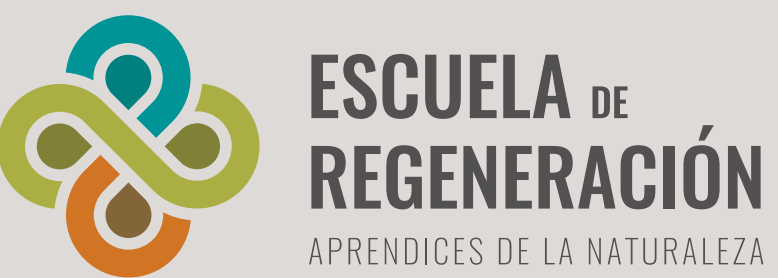

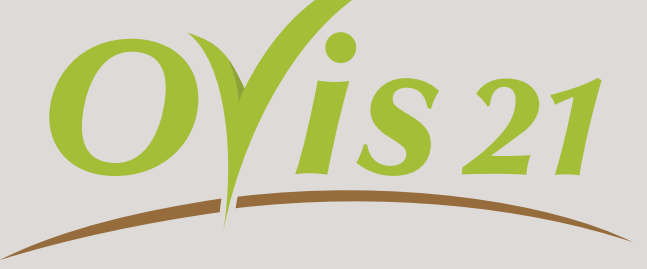

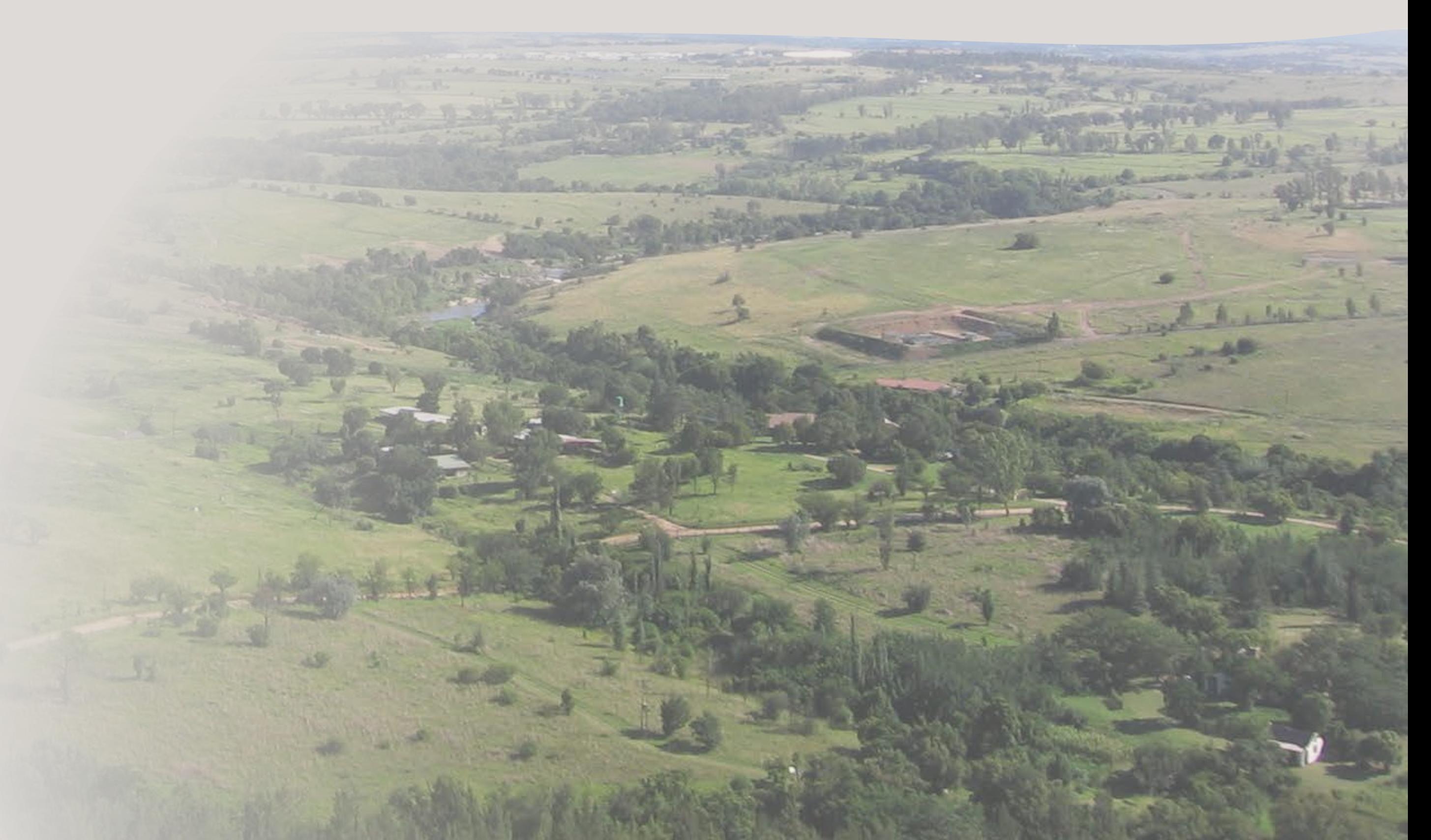